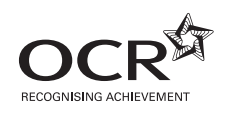

# **ADVANCED SUBSIDIARY GCE INFORMATION AND COMMUNICATION TECHNOLOGY G061**

Information, Systems and Applications

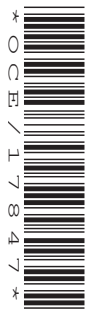

Candidates answer on the Question Paper

**OCR Supplied Materials:** None

**Other Materials Required:** None

**Duration:** 2 hours

**Afternoon**

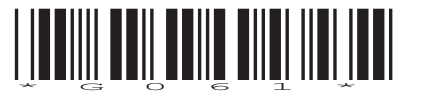

**Thursday 14 January 2010**

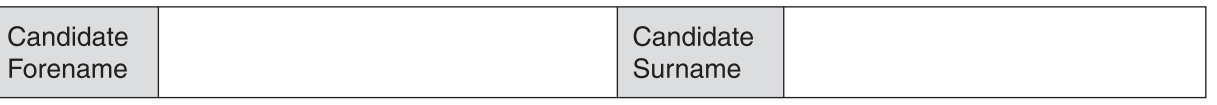

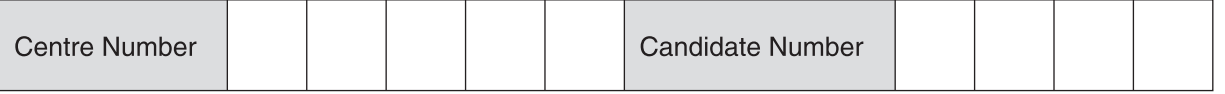

#### **INSTRUCTIONS TO CANDIDATES**

- Write your name clearly in capital letters, your Centre Number and Candidate Number in the boxes above.
- Use black ink. Pencil may be used for graphs and diagrams only.
- Read each question carefully and make sure that you know what you have to do before starting your answer.
- Answer **all** the questions.
- Do **not** write in the bar codes.
- Write your answer to each question in the space provided, however additional paper may be used if necessary.

#### **INFORMATION FOR CANDIDATES**

- The number of marks is given in brackets **[ ]** at the end of each question or part question.
- The total number of marks for this paper is **120**, of which marks are allocated to the assessment of the quality of written communication where an answer requires a piece of extended writing.
- No marks will be awarded for using brand names of software packages or hardware.
- This document consists of **20** pages. Any blank pages are indicated.

A company manufactures electronic tills for use in shops.

The company is producing a user guide to using the tills in shops.

1 (a) Describe two advantages of using direct sources to gather information to be included in the user guide.

(b) The user guide contains information. The user will convert the information into knowledge. Define what is meant by the term knowledge. 

(c) Describe, using examples related to the user guide, how the following can affect the quality of information: (d) Identify one personnel, one software and one consumable cost that the company would incur when producing the user quide.   $\overline{2}$ Every evening the user quide is backed up. (a) What is a backup? (b) Give one situation where the company might need to use the backup. (c) The company has chosen to use a USB memory stick for storing the backup. Explain why this is an appropriate storage device to use. 3 The company owns several standalone computers, each with a printer and connection to the internet. Each computer has an operating system and utility software installed. (a) Describe one role of the operating system. (b) A utility program installed on the computers is anti-virus software. Identify two other utility programs that could be installed on the computers. 

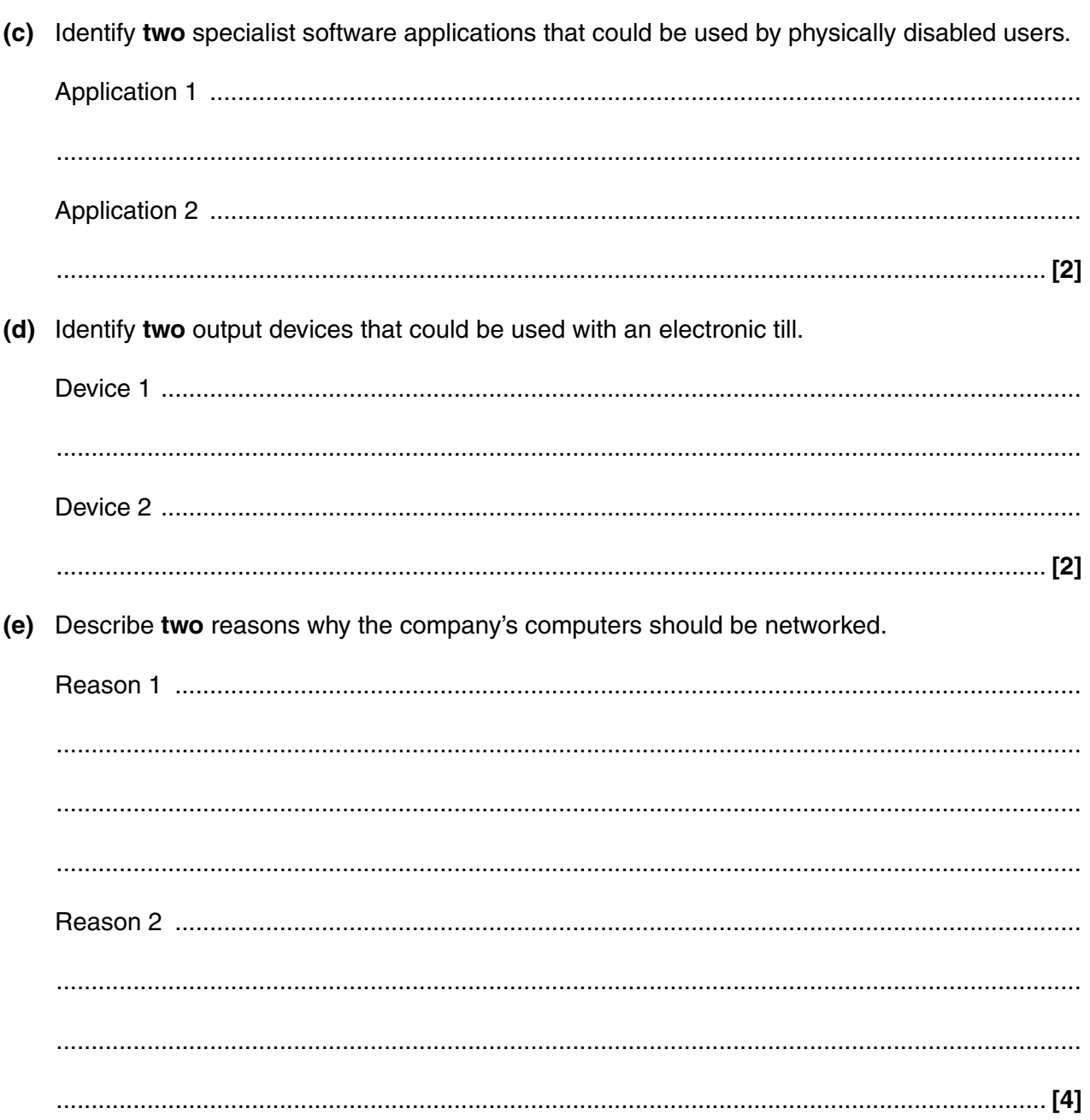

The company has decided to write a database to store information about its sales.

**4** The entities that will be used in the database are:

 CUSTOMER: A list of the customers that have purchased tills from them TILL: A list of tills that is produced by the company SALESPERSON: The member of the company who was responsible for the sale ORDER: The details of the orders placed by the company ORDER\_LINES: The details of the individual tills that make up each order

 **(a)** Draw the Entity Relationship Diagram (ERD) making sure that the degree of each relationship is identified.

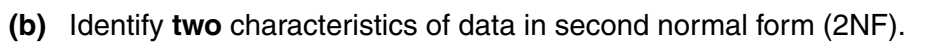

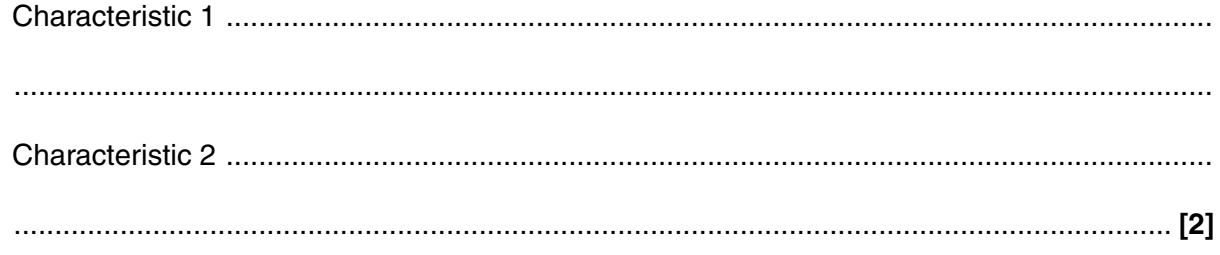

**[6]**

 $\overline{7}$ 

(c) The telephone number field in the CUSTOMER entity has the data type text.

Explain why text has been chosen as the data type for the telephone number.

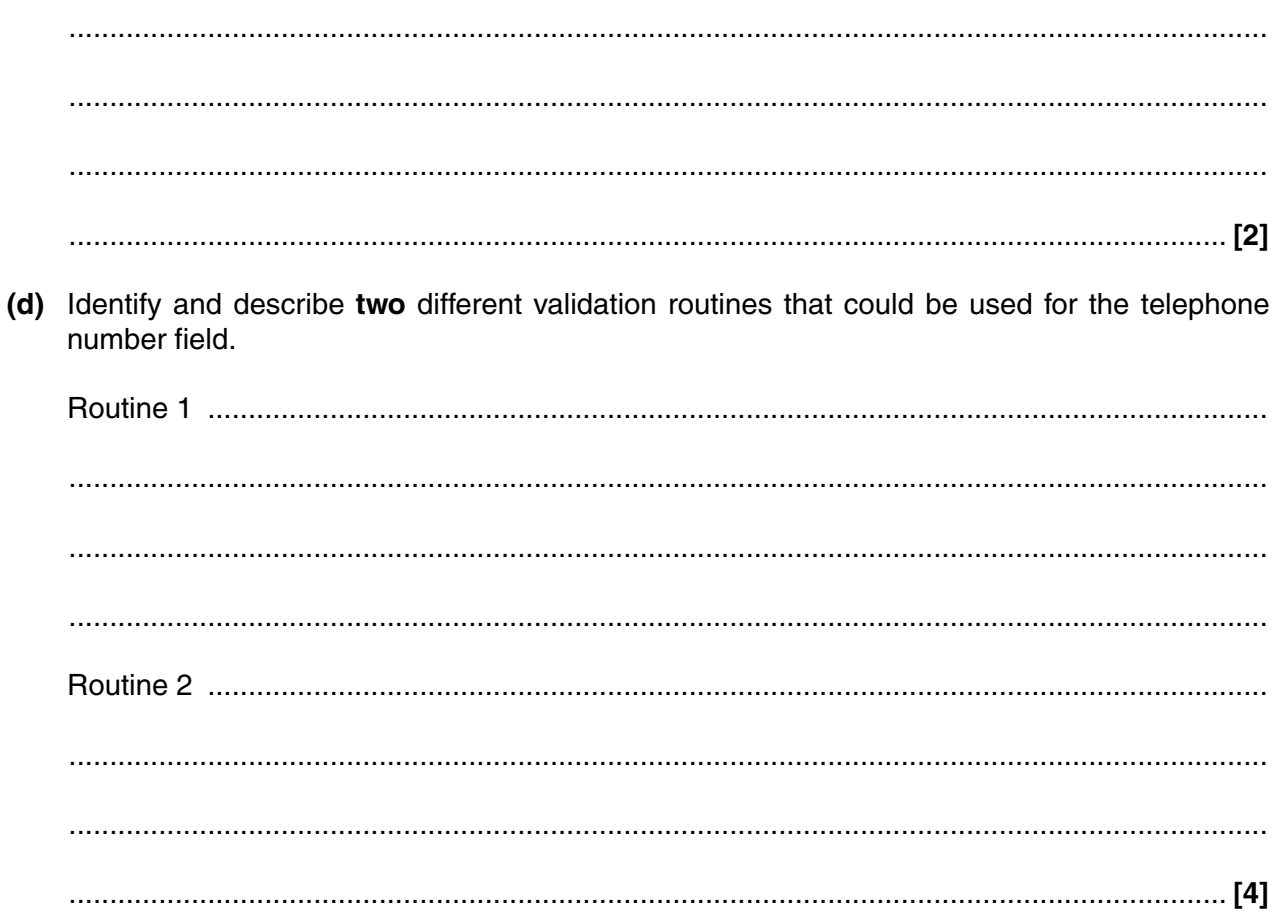

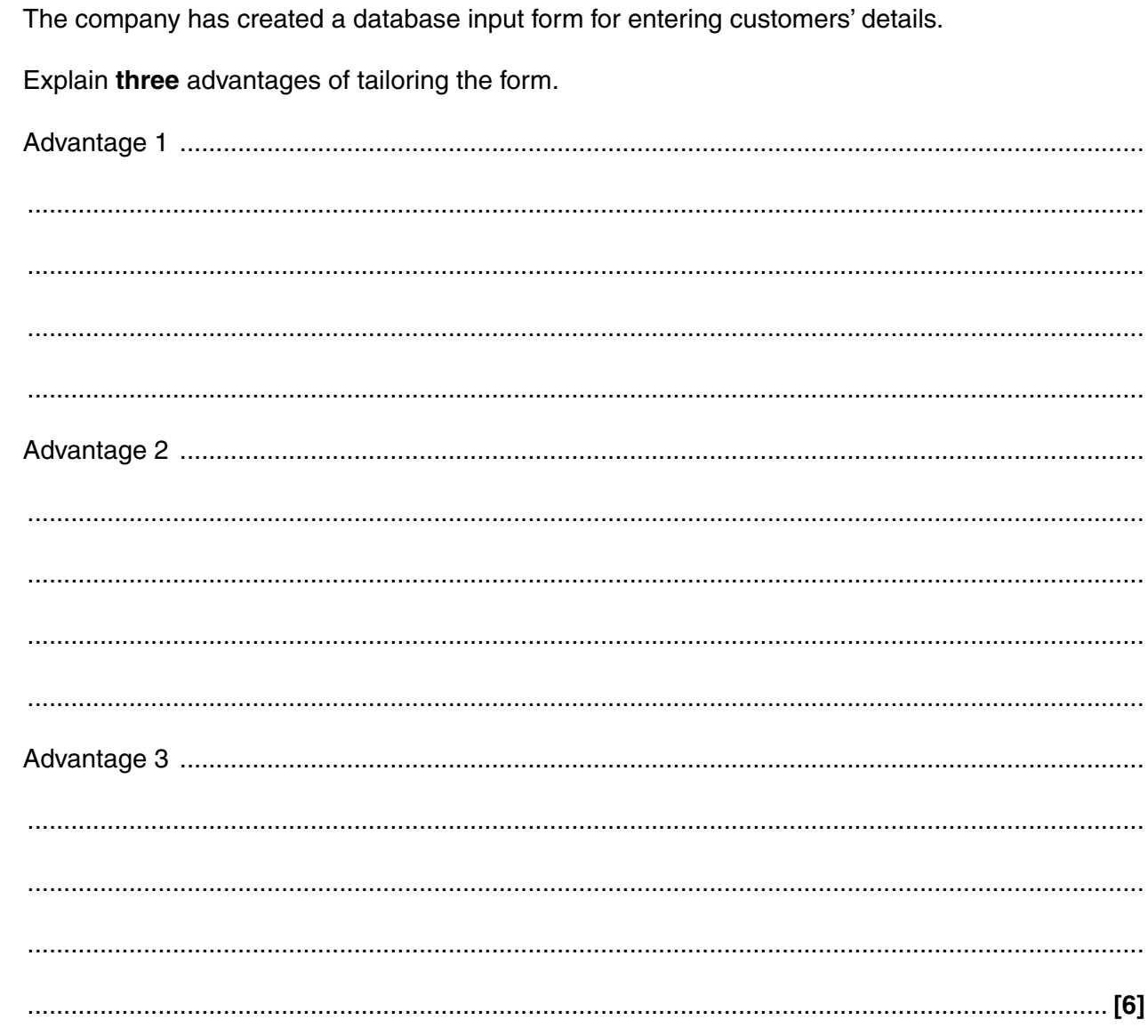

 $\overline{\mathbf{5}}$ 

- $6\phantom{1}$ The company uses a spreadsheet to model future sales.
	- (a) The company can use formulae and functions within the software to create what-if calculations.

Describe two other characteristics of spreadsheet software that the company could use to model future sales.

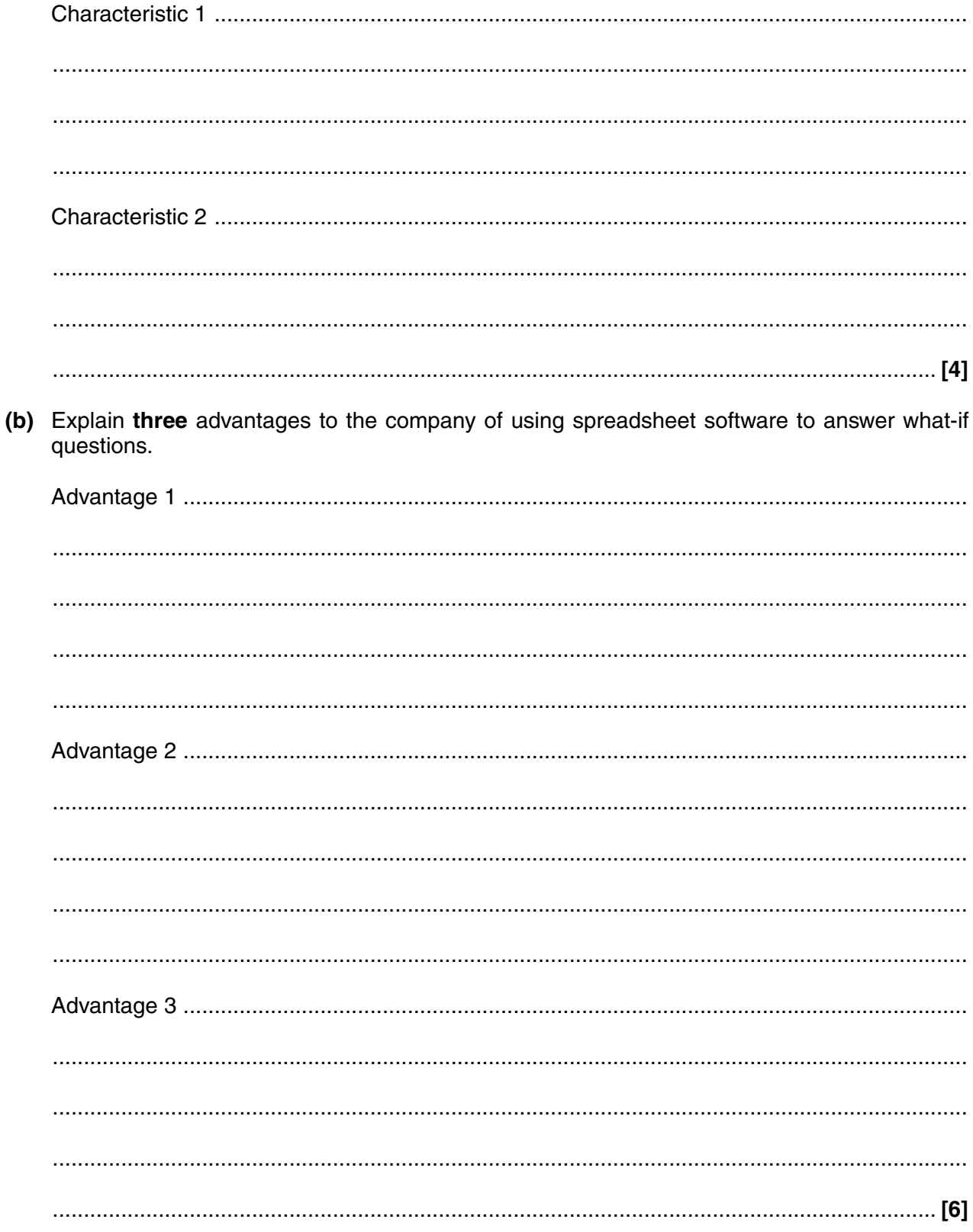

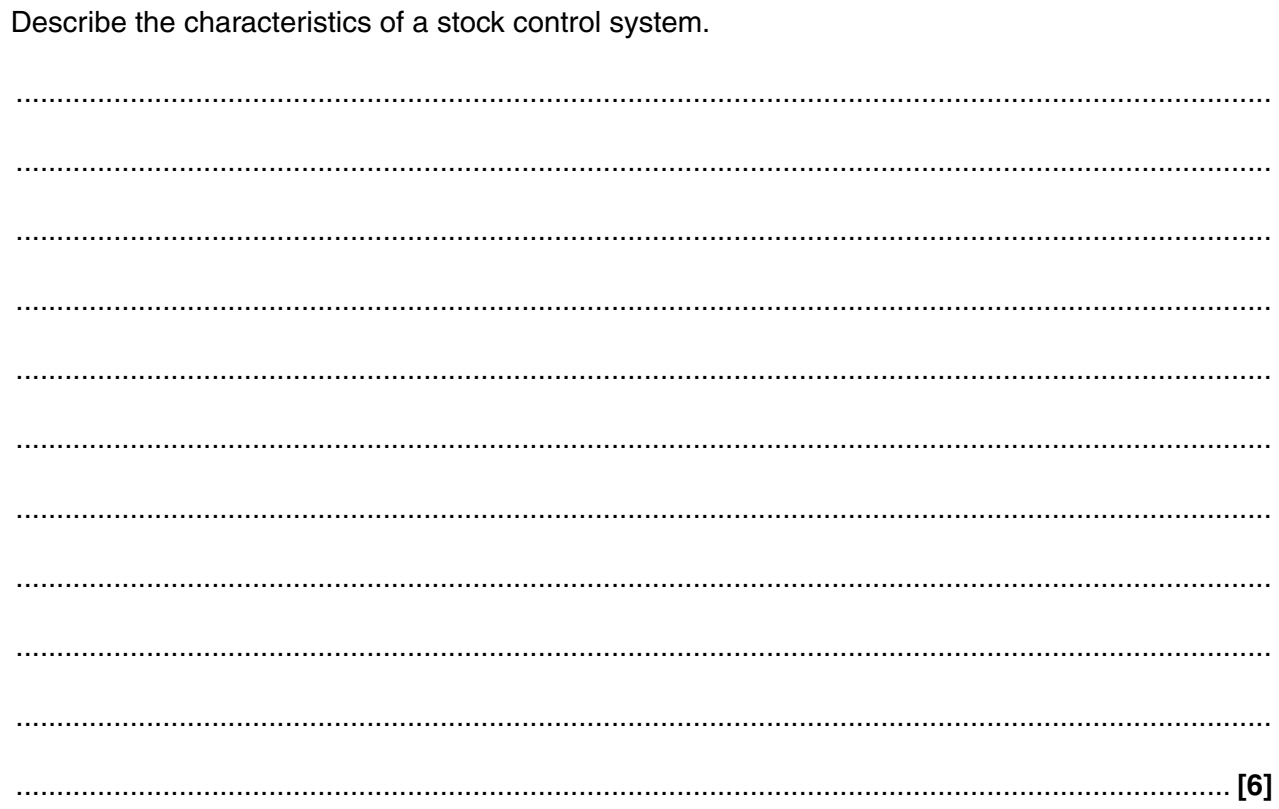

The company uses a computerised stock control system.

 $\overline{7}$ 

- 8 The company has a number of applications packages installed on its computers.
	- (a) Identify tasks that the following could be used for.

(b) The company uses web page authoring software to create web pages to advertise its services to prospective customers. The web page authoring software allows the company to use macros when developing web pages. Describe two advantages to the company of being able to use macros in web page authoring software. 

- 9 The company has created a style sheet for the design of all letters it sends to customers.
	- (a) Identify three elements that could be included in the style sheet.

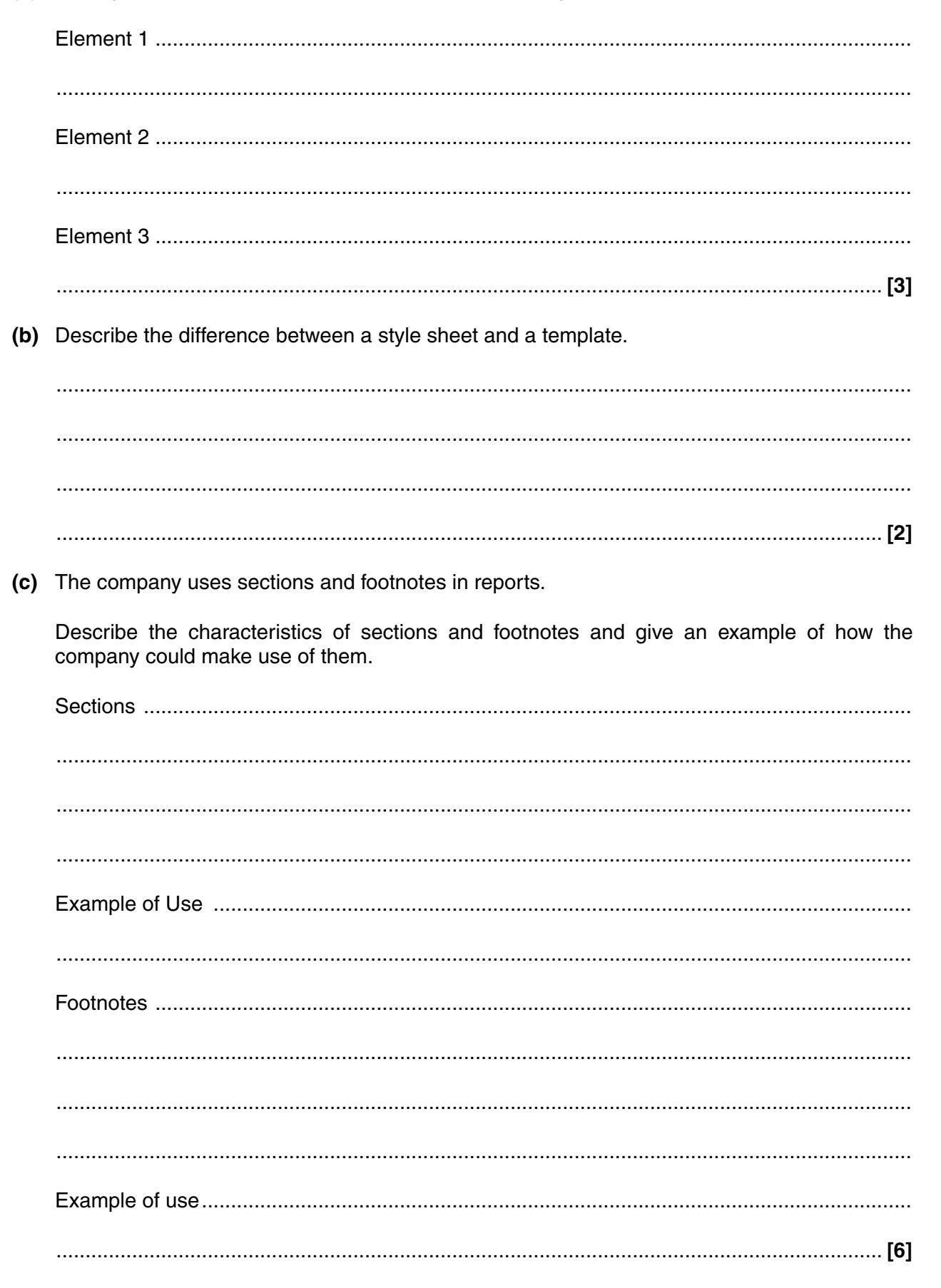

**13 BLANK PAGE**

## **PLEASE DO NOT WRITE ON THIS PAGE**

**Question 10 starts on page 14.**

- 10 The company has created a presentation that can be used at a trade fair. They could deliver the presentation using a computer and projector or printed acetate.
	- (a) Compare these two methods for delivering a presentation.

(b) The managing director of the company is giving a presentation to a group of potential customers at the trade fair. Describe three advantages to the managing director of using manual transition to give the presentation. 

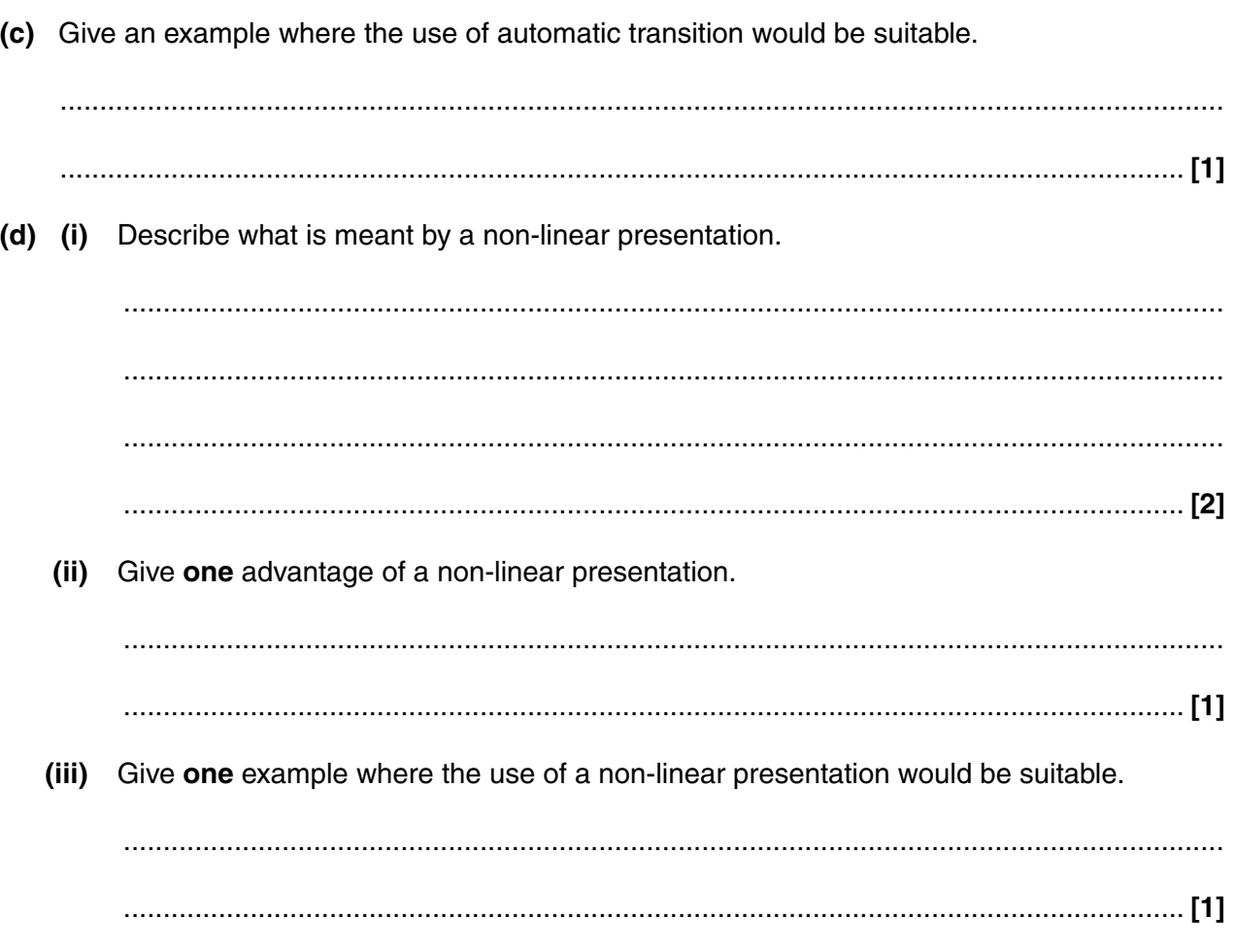

# PLEASE TURN OVER FOR THE NEXT QUESTION

Discuss the impacts and consequences of the Regulation of Investigatory Powers Act (2000) on  $11$ the employees of the company.

The quality of your written communication will be assessed in your answer to this question.

# PLEASE TURN OVER FOR THE LAST QUESTION

12 Discuss how possible future developments in communications technology could impact on how the company communicates with its customers.

The quality of your written communication will be assessed in your answer to this question.

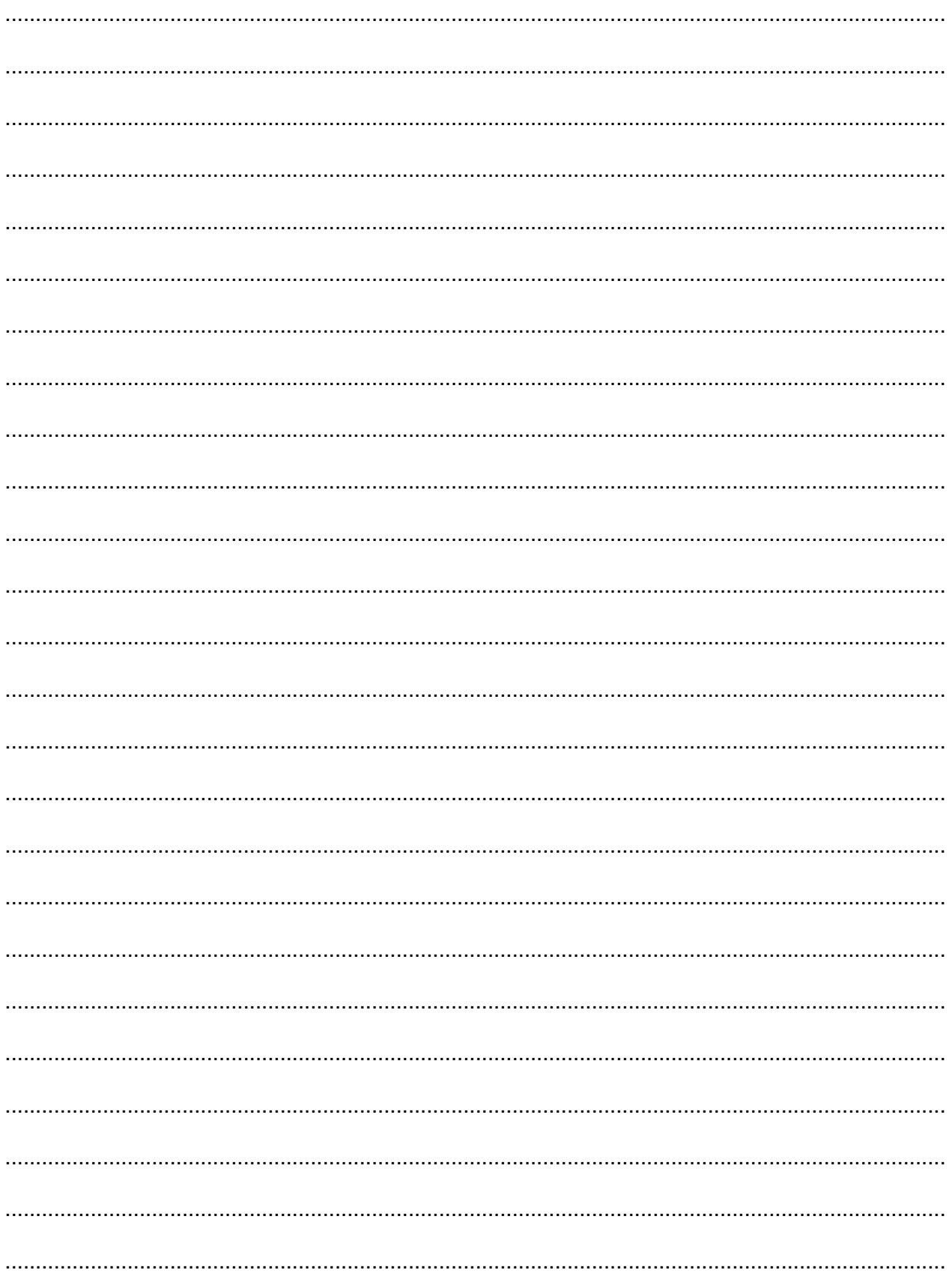

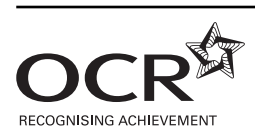

#### **Copyright Information**

OCR is committed to seeking permission to reproduce all third-party content that it uses in its assessment materials. OCR has attempted to identify and contact all copyright holders whose work is used in this paper. To avoid the issue of disclosure of answer-related information to candidates, all copyright acknowledgements are reproduced in the OCR Copyright Acknowledgements Booklet. This is produced for each series of examinations, is given to all schools that receive assessment material and is freely available to download from our public website (www.ocr.org.uk) after the live examination series.

If OCR has unwittingly failed to correctly acknowledge or clear any third-party content in this assessment material, OCR will be happy to correct its mistake at the earliest possible opportunity.

For queries or further information please contact the Copyright Team, First Floor, 9 Hills Road, Cambridge CB2 1GE.

OCR is part of the Cambridge Assessment Group; Cambridge Assessment is the brand name of University of Cambridge Local Examinations Syndicate (UCLES), which is itself a department of the University of Cambridge.

### **PLEASE DO NOT WRITE ON THIS PAGE**